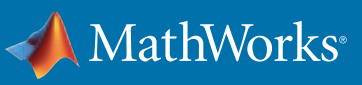

# Computational Thinking with MATLAB

*"Computational thinking is a fundamental skill for everyone, not just for computer scientists."*

**— Dr. Jeannette Wing, Columbia University**

# Curriculum Resources: Downloadable teaching resources to shape your courses

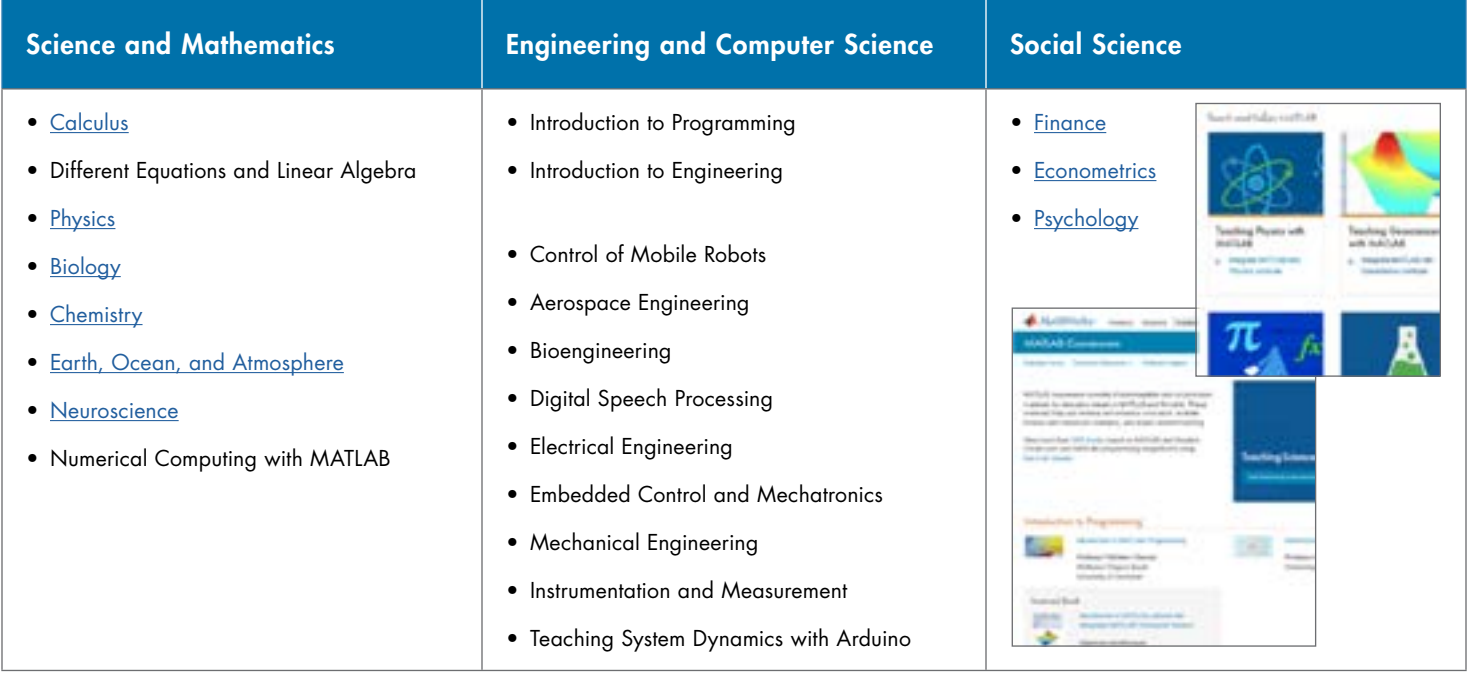

**Teaching Science:** *[mathworks.com/academia/courseware/teaching-science-with-matlab.html](http://mathworks.com/academia/courseware/teaching-science-with-matlab.html )*  **MATLAB Courseware:** *[mathworks.com/academia/courseware](http://mathworks.com/academia/courseware)*  **MATLAB based textbooks:** *[mathworks.com/books](http://mathworks.com/books)*

## Software Tools for Teaching and Learning

Students can interactively learn computational skills at their own pace, giving educators more time to teach.

- *[MATLAB Live Editor:](https://www.mathworks.com/products/matlab/live-editor.html?s_tid=srchtitle)* Author and share interactive MATLAB notebooks
- *[MATLAB Grader:](https://www.mathworks.com/products/matlab-grader.html)* Develop and auto-grade MATLAB code assignments
- *[MATLAB Online:](https://www.mathworks.com/products/matlab-online.html)* Use MATLAB in your web browser
- *[MATLAB Code Examples:](https://www.mathworks.com/examples/product-family/matlab)* Learn from and reuse MATLAB coding stories
- *[MATLAB Onramp:](https://www.mathworks.com/learn/tutorials/matlab-onramp.html)* Learn MATLAB via free interactive online demos
- *[MATLAB Tutorials:](https://www.mathworks.com/support/learn-with-matlab-tutorials.html)* Learn with step-by-step video tutorials

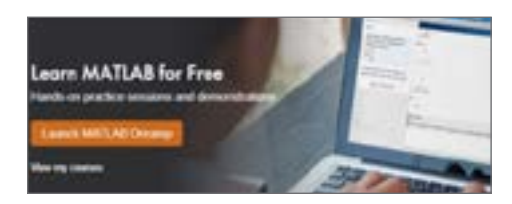

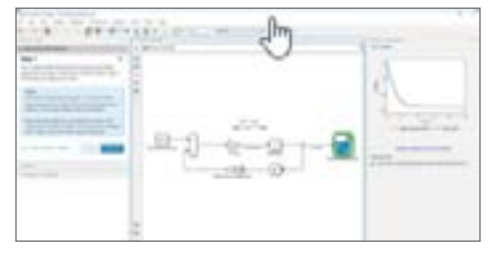

# Computational Thinking with MATLAB

Access, Teach, and Learn MATLAB

### Campus-wide MATLAB

*[mathworks.com/campus-license](http://mathworks.com/campus-license)* Learn about MATLAB for your school.

#### MATLAB Online

*[mathworks.com/products/matlab-online.html](http://mathworks.com/products/matlab-online.html)* Use MATLAB via a web browser.

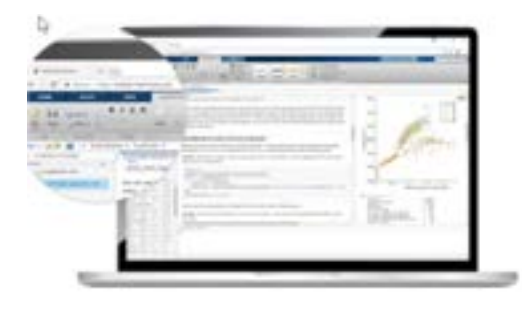

#### MATLAB Live Editor

*[mathworks.com/live-editor.html](http://mathworks.com/live-editor.html)*

Write computational stories with interactive notebooks.

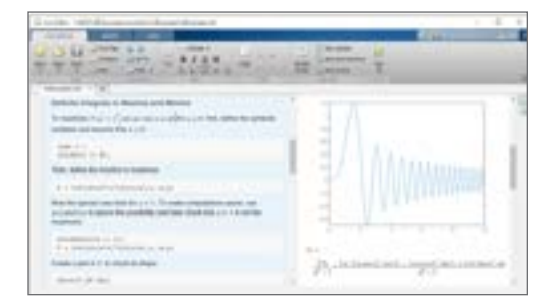

## MATLAB Academic Online Training Suite

*[mathworks.com/products/campus-wide-training.html](http://mathworks.com/products/campus-wide-training.html)*

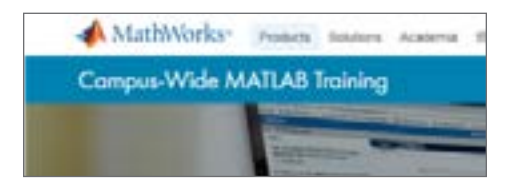

### MATLAB Grader

#### *[mathworks.com/products/matlab-grader.html](http://mathworks.com/products/matlab-grader.html)*

Create and auto-grade code-based assignments.

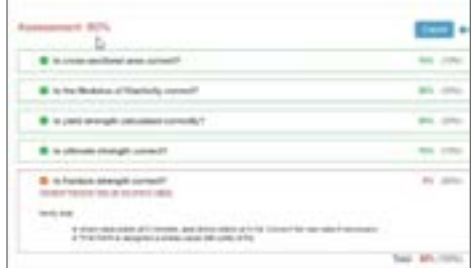

#### MATLAB Onramp

*[mathworks.com/learn/tutorials/matlab-onramp.html](http://mathworks.com/learn/tutorials/matlab-onramp.html)* Learn MATLAB via free interactive self-paced demos.

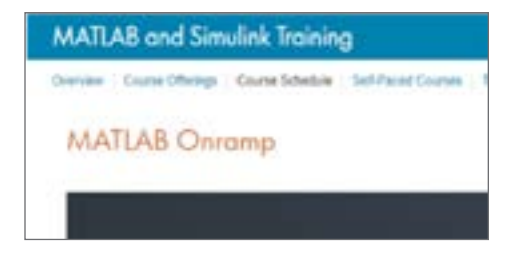

More on Computational Thinking: *[mathworks.com/d](http://mathworks.com/discovery/computational-thinking.html)iscovery/computational-thinking.html*

[mathworks.com](https://www.mathworks.com/)

© 2018 The MathWorks, Inc. MATLAB and Simulink are registered trademarks of The MathWorks, Inc. See mathworks.com/trademarks for a list of additional trademarks. Other product or brand names may be trademarks or registered trademarks of their respective holders.